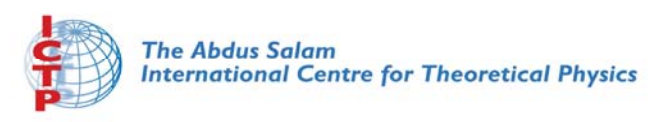

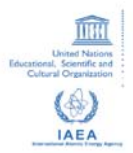

**2221-5**

#### **Hands-on Tutorial on Electronic Structure Computations**

*17 - 21 January 2011*

**The "Self Consistent Field" SCF) Loop and Some Relevant Input Parameters for Quantum--ESPRESSO**

Shobhana Narasimhan *Jawaharlal Nehru Centre for Advanced Scientific Research Banglalore India* 

# **The "Self Consistent Field" (SCF) Loop** and Some Relevant Input Parameters for Quantum-ESPRESSO

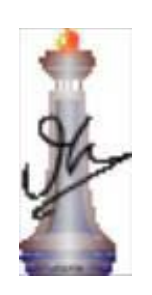

Shobhana Narasimhan Theoretical Sciences UnitJNCASR, Bangalore shobhana@jncasr.ac.in

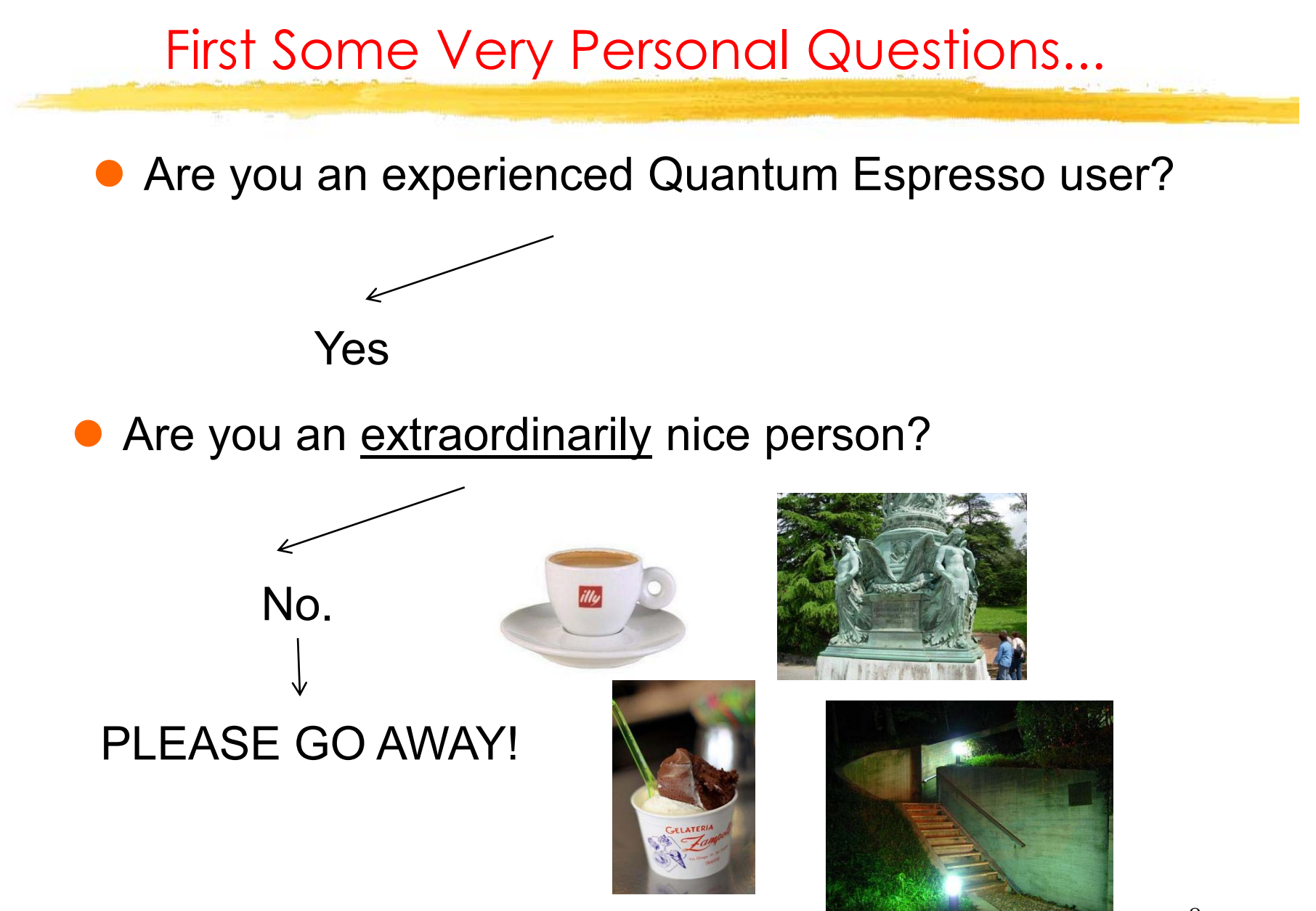

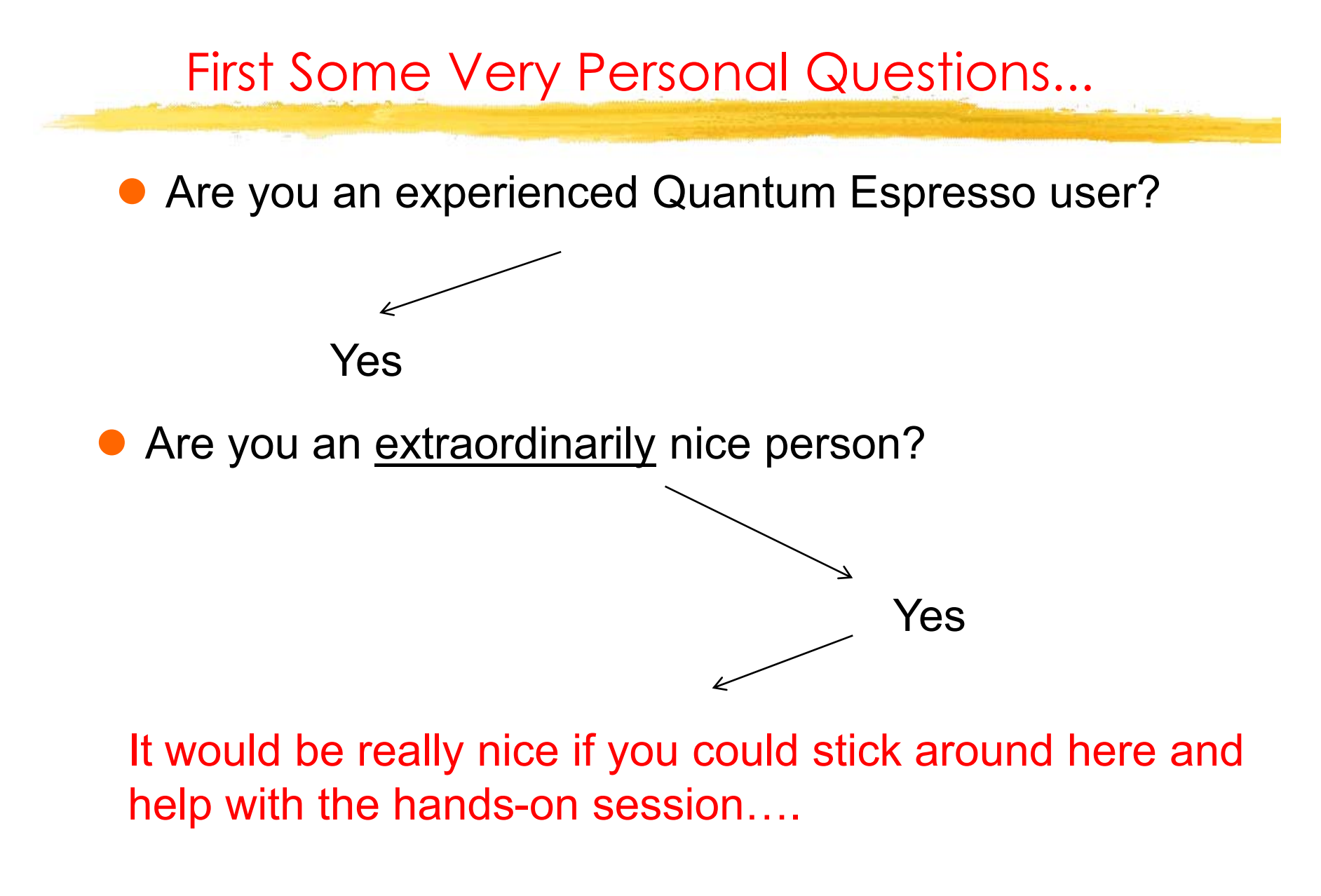

Shobhana Narasimhan, JNCASR

#### First Some Very Personal Questions...

• Are you an experienced Quantum Espresso user?

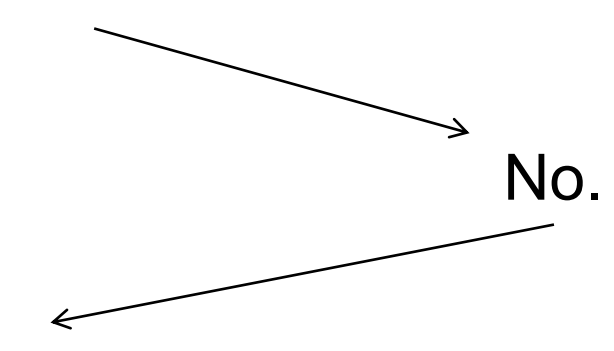

Then this session is aimed at YOU!

(But we are assuming that you are familiar with electronic structure calculations, linux commands,  $etc., etc.$ 

#### The Kohn-Sham problem

• Want to solve the Kohn-Sham equations:

$$
\left[-\frac{1}{2}\nabla^2 + V_{nuc}(r) + V_H[n(r)] + V_{XC}[n(r)]\right]\psi_i(r) = \varepsilon_i\psi_i(r)
$$

• Note that self-consistent solution necessary, as  $H$ depends on solution:

$$
\{\psi_i\} \to n(r) \to H
$$

• Convention:

$$
e\!=\!\hbar=m_e^{}\!=\!1
$$

#### Self-consistent Iterative Solution

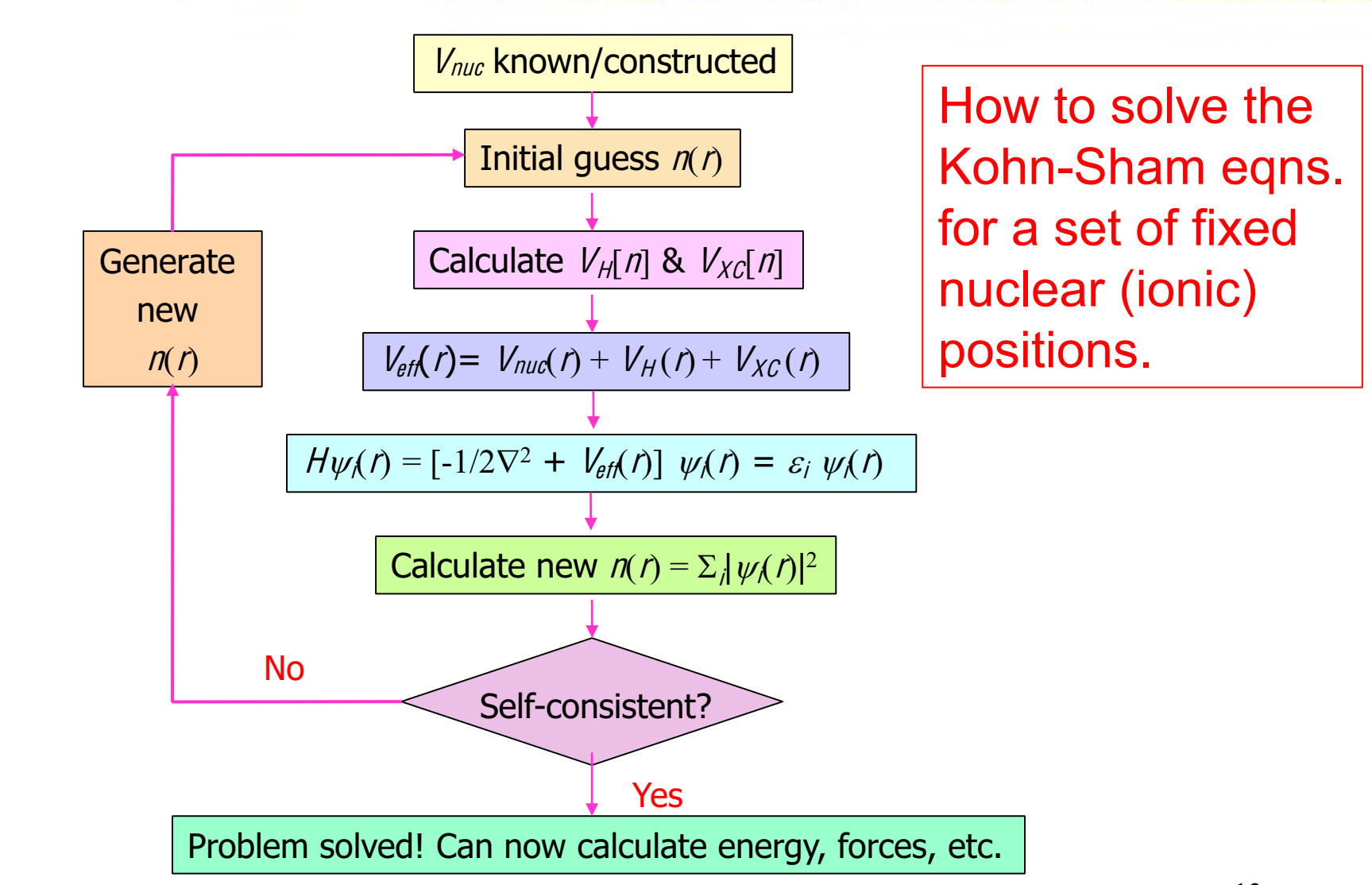

### Plane Waves & Periodic Systems

• For a periodic system:

$$
\psi_k(r) = \frac{1}{\Omega} \sum_{G} c_{k,G} e^{i(k+G)\cdot r}
$$

where  $G =$  reciprocal lattice vector

 $\bullet$ The plane waves that appear in this expansion can be represented as a grid in k-space:

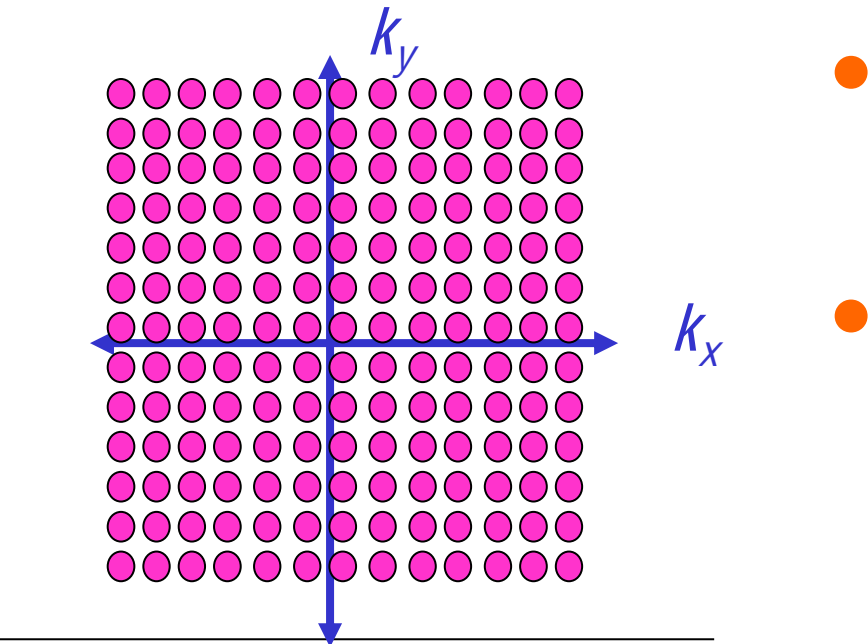

- Only true for periodic systems that grid is discrete.
- In principle, still need infinite number of plane waves.

### Truncating the Plane Wave Expansion

- $\bullet$  In practice, the contribution from higher Fourier components (large  $|k+G|$ ) is small.
- $\bullet$ So truncate the expansion at some value of  $|k+G|$ .
- $\bullet$ Traditional to express this cut-off in energy units:

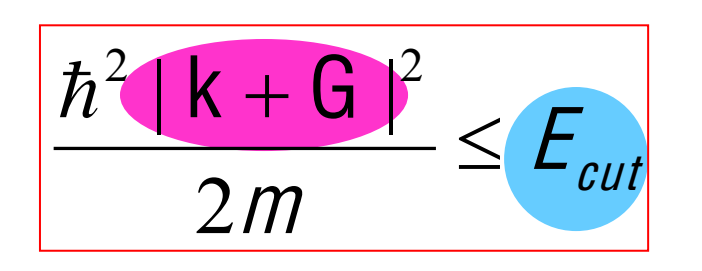

Input parameter **ecutwfc** 

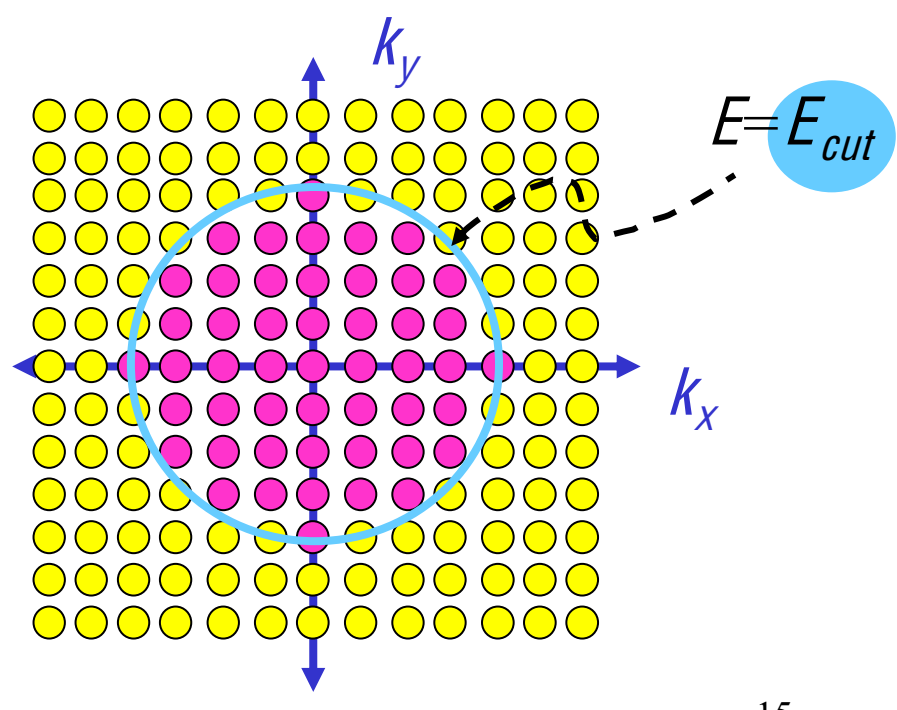

### Checking Convergence wrt ecutwfc

- Must always check.
- Monotonic (variational).

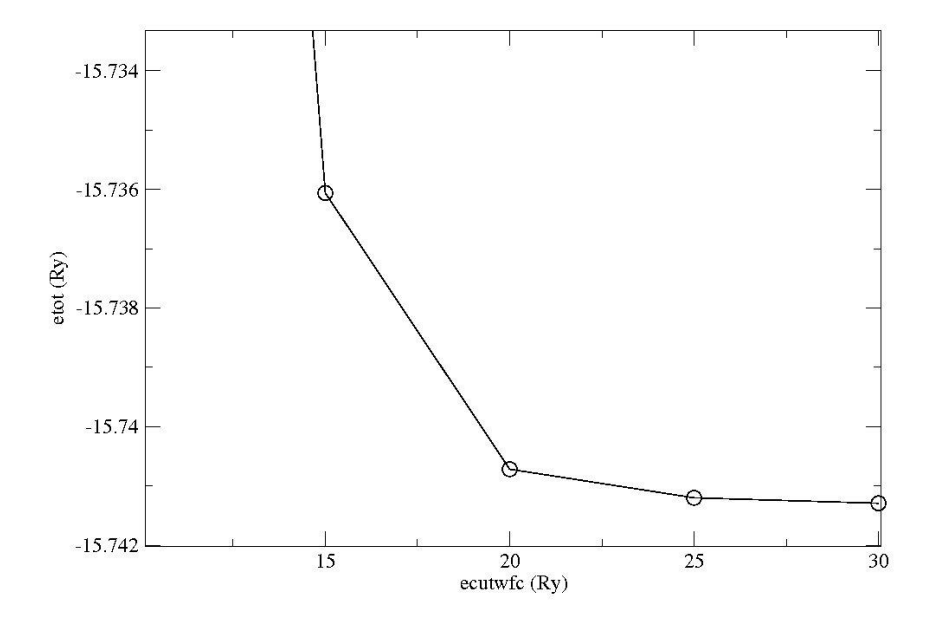

Silicon: Convergence wrt plane wave cutoff

# Step 0: Defining the (periodic) system

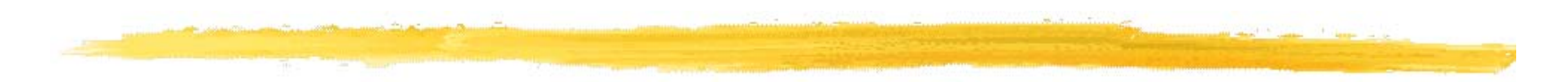

Namelist 'SYSTEM'

Shobhana Narasimhan, JNCASR

How to Specify the System

All periodic systems can be specified by a Bravais  $\bullet$ Lattice and an atomic basis.

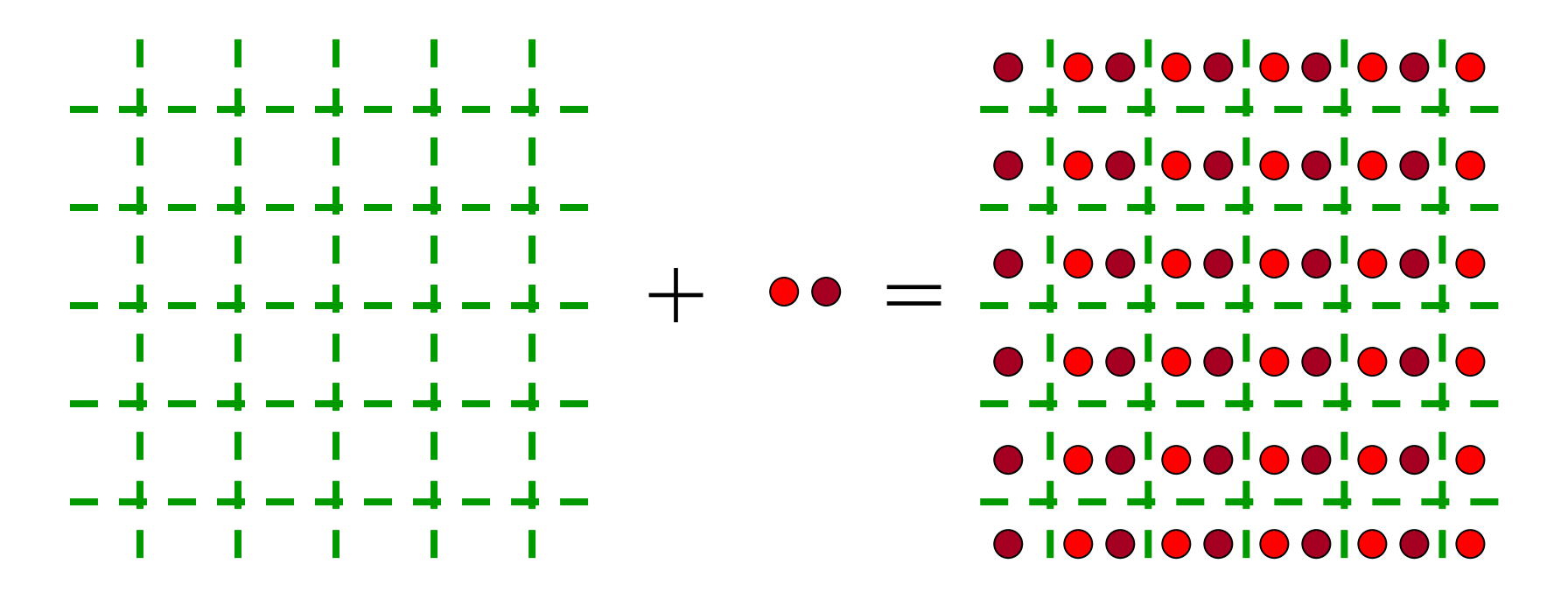

#### How to Specify the Bravais Lattice / Unit Cell

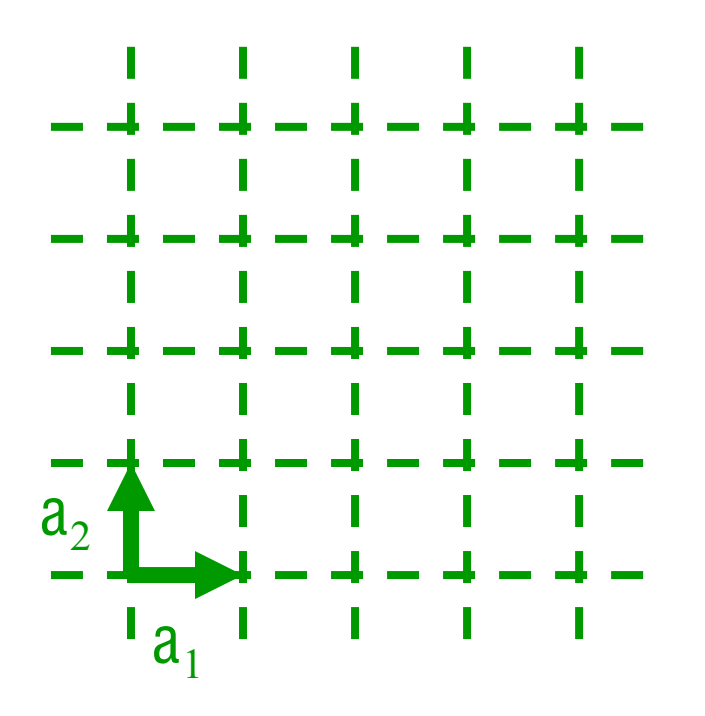

#### Input parameter

-Gives the type of Bravais lattice (SC, BCC, Hex, etc.)

Input parameters {celldm(i)}

- Give the lengths [& directions, if necessary] of the lattice vectors  $a_1$ ,  $a_2$ ,  $a_3$ 

 $\bullet$ • Note that one can choose a non-primitive unit cell (e.g., 4 atom SC cell for FCC structure).

#### Atoms Within Unit Cell - How many, where?

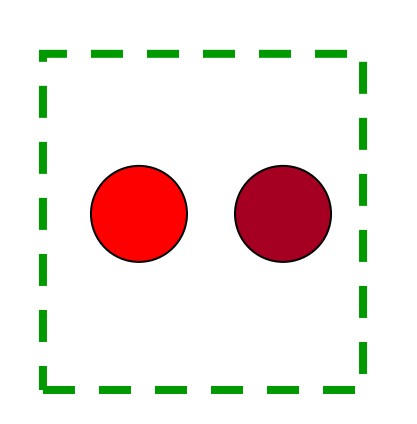

Input parameter nat

- Number of atoms in the unit cell

Input parameter ntyp

- Number of types of atoms

#### FIELD ATOMIC POSITIONS

- Initial positions of atoms (may vary when "relax" done). -Can choose to give in units of lattice vectors ("crystal") or in Cartesian units ("alat" or "bohr" or "angstrom")

# Step 1: Obtaining V<sub>nuc</sub>

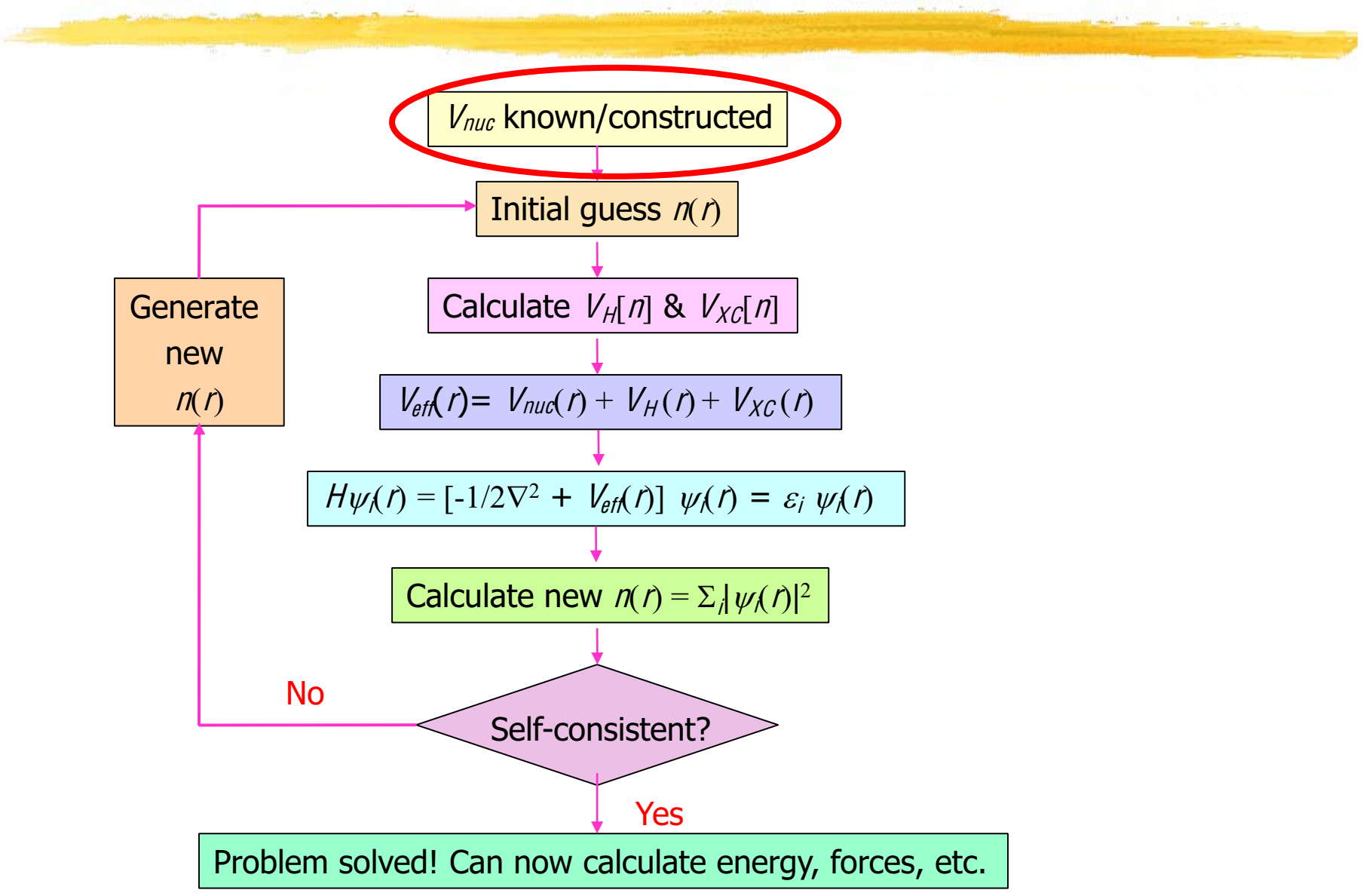

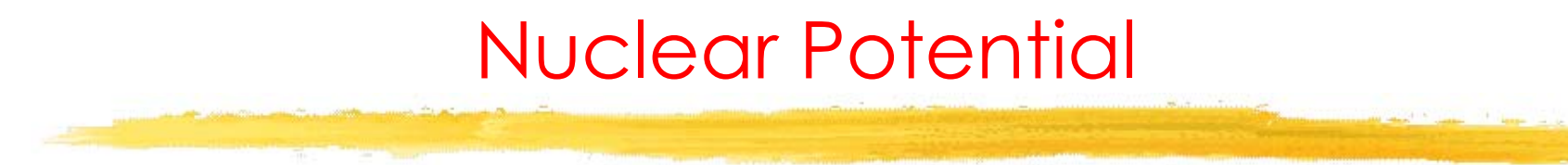

- Electrons experience a Coulomb potential due to the nuclei.
- This has a known and simple form:

$$
V_{nuc} = -\frac{Z}{r}
$$

• But this leads to computational problems!

#### Problem for Plane-Wave Basis

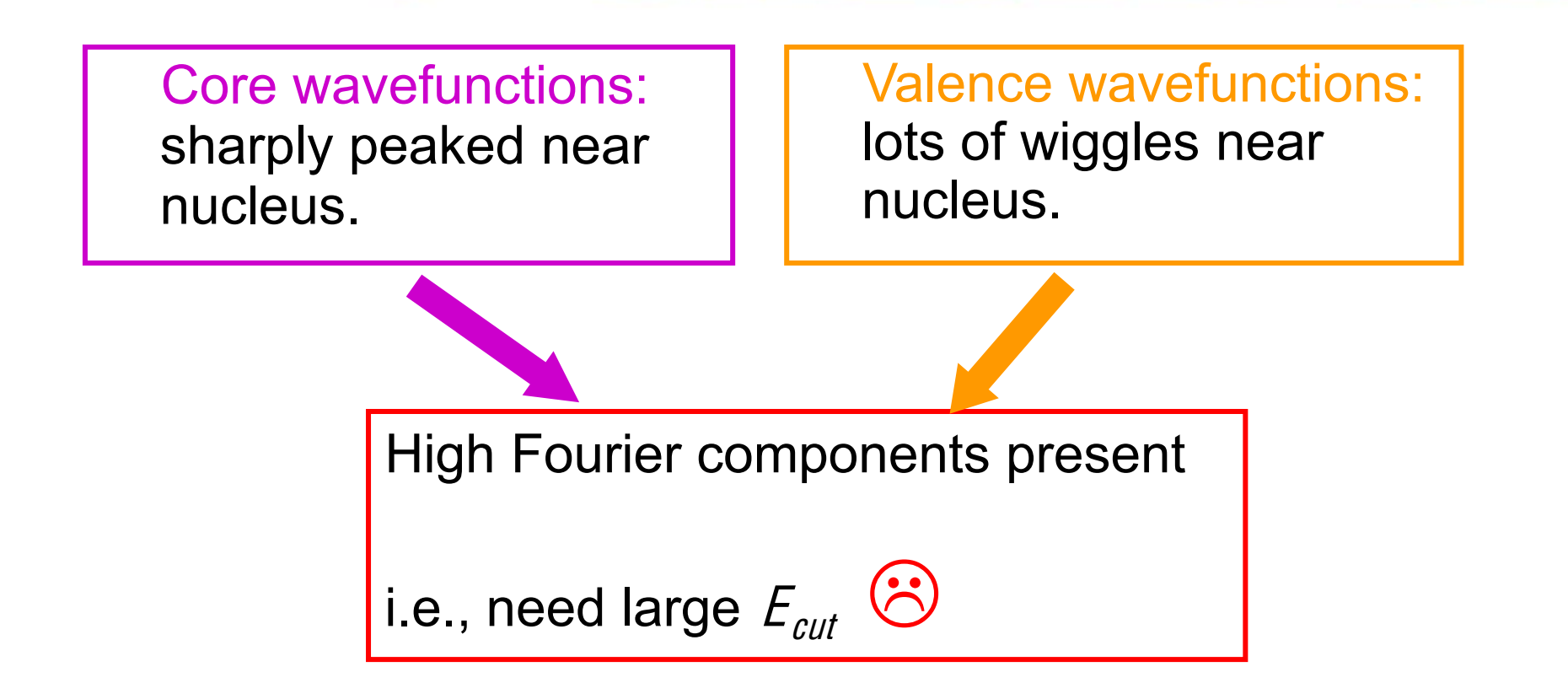

### Solutions for Plane-Wave Basis

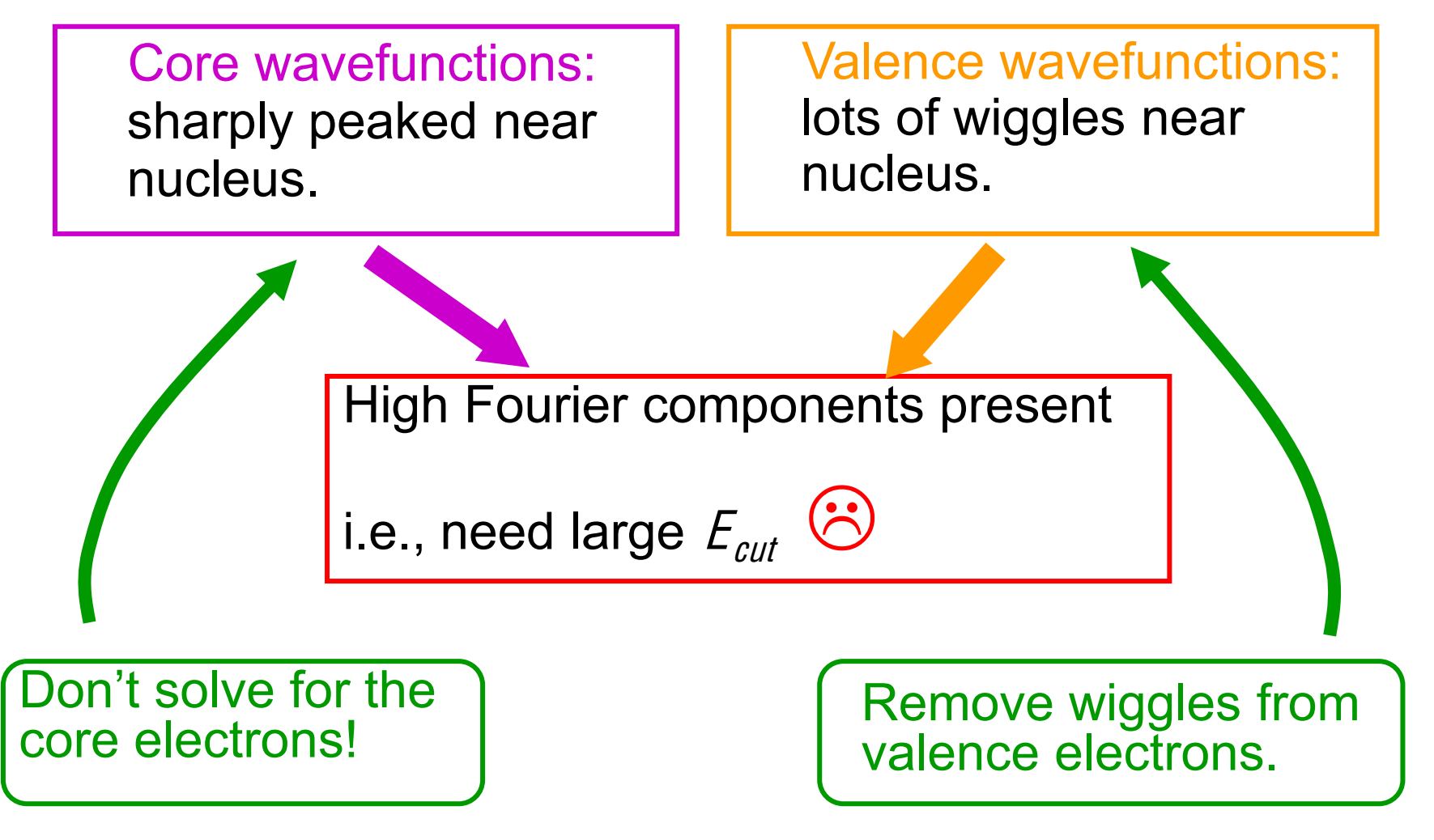

### Pseudopotentials

- $\bullet$ Replace nuclear potential by pseudopotential
- $\bullet$ This is a numerical trick that solves these problems
- $\bullet$  There are different kinds of pseudopotentials (Norm conserving pseudopotentials, ultrasoft pseudopotentials, etc.)
- Which kind you use depends on the element.

#### Pseudopotentials for Quantum Espresso - 1

Go to http://www.quantum-espresso.org; Click on "PSEUDO"  $\bullet$ 

#### 1 U A N T U M **E S P R E S S O**

::PSEUDO::<mark>/</mark>OOLS:: HOME ::PROJECT ::WHAT CAN QE DO ::DOWNLOAD ::LEAR QE WIKI :: CONTACTS :: QUOTE :: LOGOS ::

13 July 2010 A bugfix release, v.4.2.1, of the Quantum ESPRÉSSO distribution is available for download.

#### 10 May 2010

A new version, v.4.2, of the uantum ESPRESSO distribution is available for download.

#### **12 April 2010**

he final bugfix release, v.4.1.3, of Quantum ESPRESSO distribution is available for download. This supersedes all previous 4.1.x releases.

#### 20 July 2009

The new release of the Quantum SPRESSO distribution is available for download (version 4.1)

#### **21 April 2009**

he final bugfix release, v.4.0.5, of the Quantum ESPRESSO distribution, is available for download. This supersedes all previous 4.0.x releases.

#### Quantum ESPRESSO is an integrated suite of computer codes for electronicstructure calculations and materials modeling at the nanoscale. It is based on

density-functional theory, plane waves, and pseudopotentials (both norm-conserving and ultrasoft)

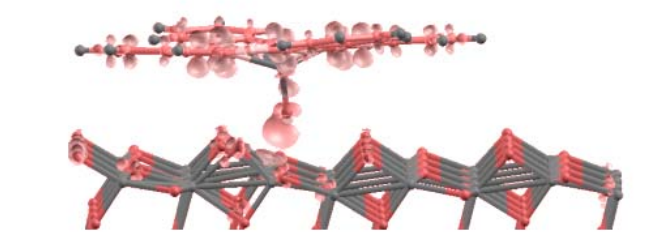

What I cannot compute, I do not understand [adapted from Richard P. Feynman]

Shobhana Narasimhan, JNCASR

#### **Pseudopotentials for Quantum Espresso - 2**

Click on element for which pseudopotential wanted.  $\bullet$ 

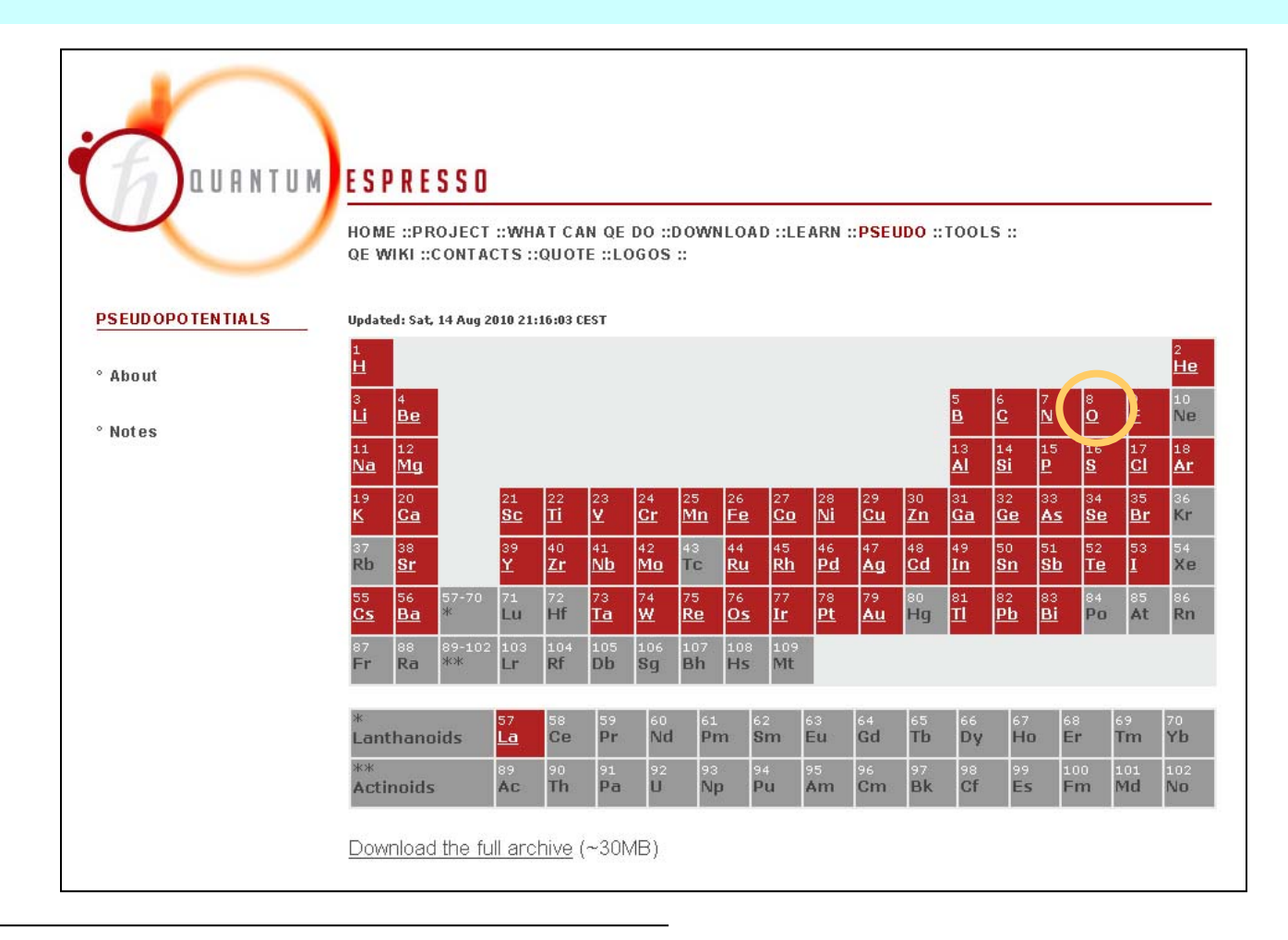

#### **Pseudopotentials for Quantum-ESPRESSO**

Name: Oxygen Symbol: O Atomic number: 8 Pseudopotential's name Atomic configuration: [He] 2s2 2p4 Atomic mass: 15.9994 (3) gives information about : Available pseudopotentials: type of exchange-O.blvp-mt.UPF (details) Becke-Lee-Yang-Parr (BLYP) exch-corr correlation functional Martins-Troullier O.pbe-rrkjus.UPF (details) type of pseudopotential Perdew-Burke-Ernzerhof (PBE) exch-corr Rabe Rappe Kaxiras Joannopoulos (ultrasoft)  $e.g.$ O.pbe-van bm.UPF (details) Perdew-Burke-Ernzerhof (PBE) exch-corr Vanderbilt ultrasoft author: bm (details) O.pz-mt.UPF (details) >Perdew-Burke-Ernzerhof (PBE) exch-corr Perdew-Zunger (LDA) exch-corr **Martins-Troullier** Rabe Rappe Kaxiras Joannopoulos (ultrasoft) O.pz-rrkjus.UPF (details) Perdew-Zunger (LDA) exch-corr Rabe Rappe Kaxiras Joannopoulos (ultrasoft) O.blyp-van ak.UPF (details) Becke-Lee-Yang-Parr (BLYP) exch-corr Vanderbilt ultrasoft

author: ak

Element &  $V_{ion}$  for Quantum-ESPRESSO

e.g, for calculation on BaTiO<sub>3</sub>:

```
ATOMIC SPECIES
Ba 137.327 Ba.pbe-nsp-van.UPF
Ti 47.867 Ti.pbe-sp-van ak.UPF
0 15.999 O.pbe-van ak.UPF
```
- ecutwfc, ecutrho depend on type of pseudopotentials used (should test).
- When using ultrasoft pseudopotentials, set ecutrho =  $8-12 \times$  ecutwfc!

#### Element & *V<sub>ion</sub>* for Quantum-ESPRESSO

 $\bullet$  Should have same exchange-correlation functional for all pseudopotentials.

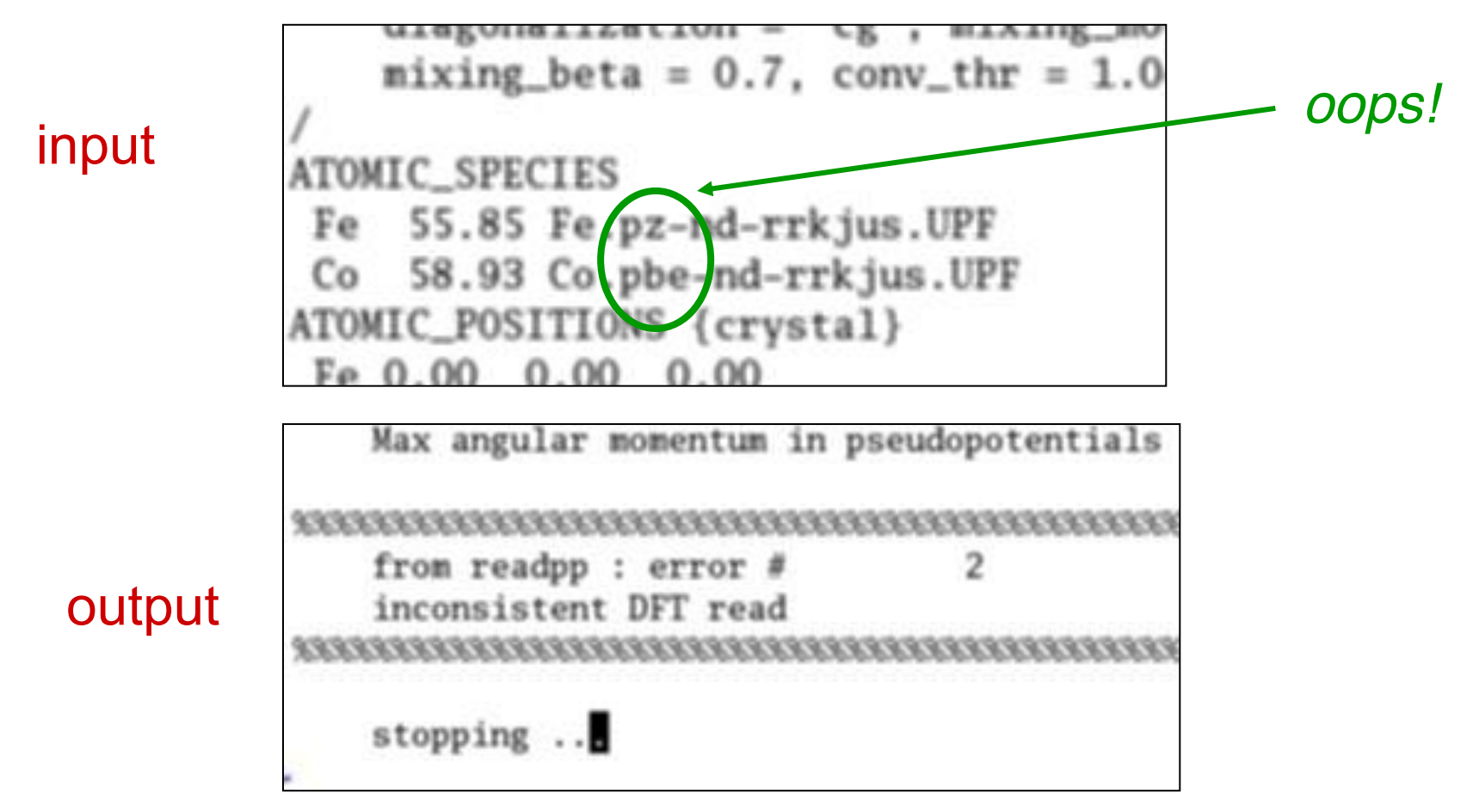

### Step 2: Initial Guess for  $n(r)$

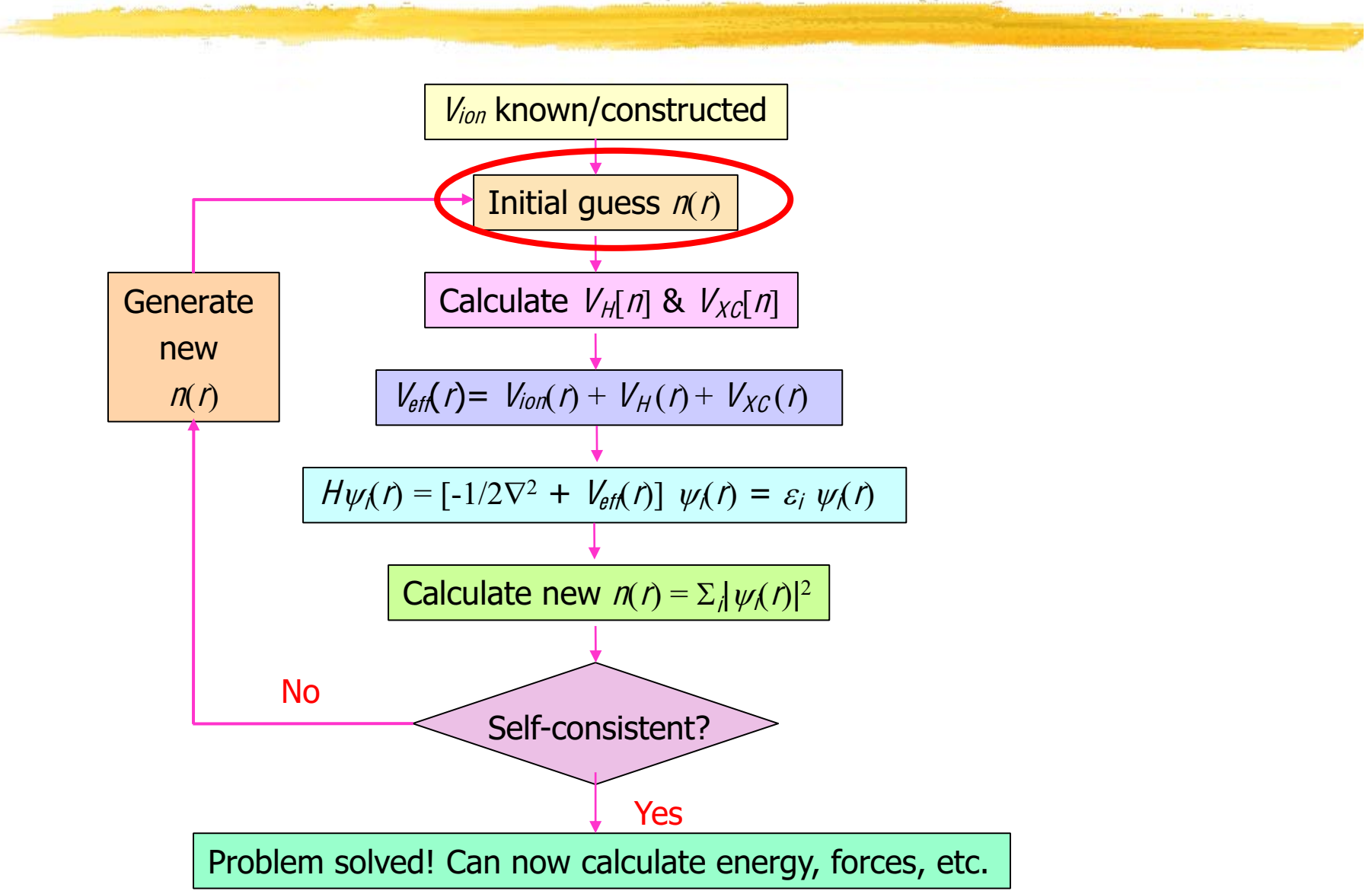

## **Starting Wavefunctions**

The closer your starting wavefunction is to the true wavefunction (which, of course, is something you don't necessarily know to start with!), the fewer the scf iterations needed.

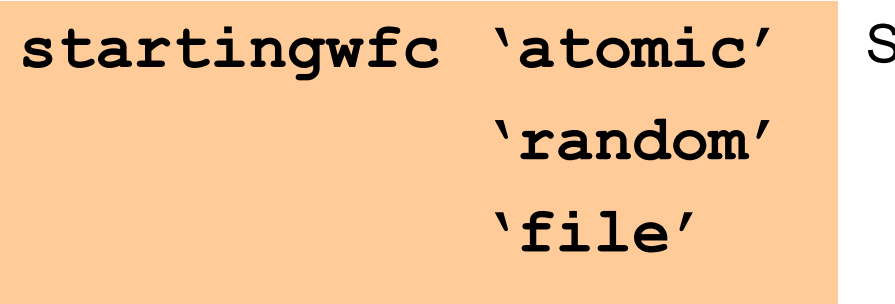

Superposition of atomic orbitals

"The beginning is the most important part of the work" - Plato

#### Steps 3 & 4: Effective Potentia

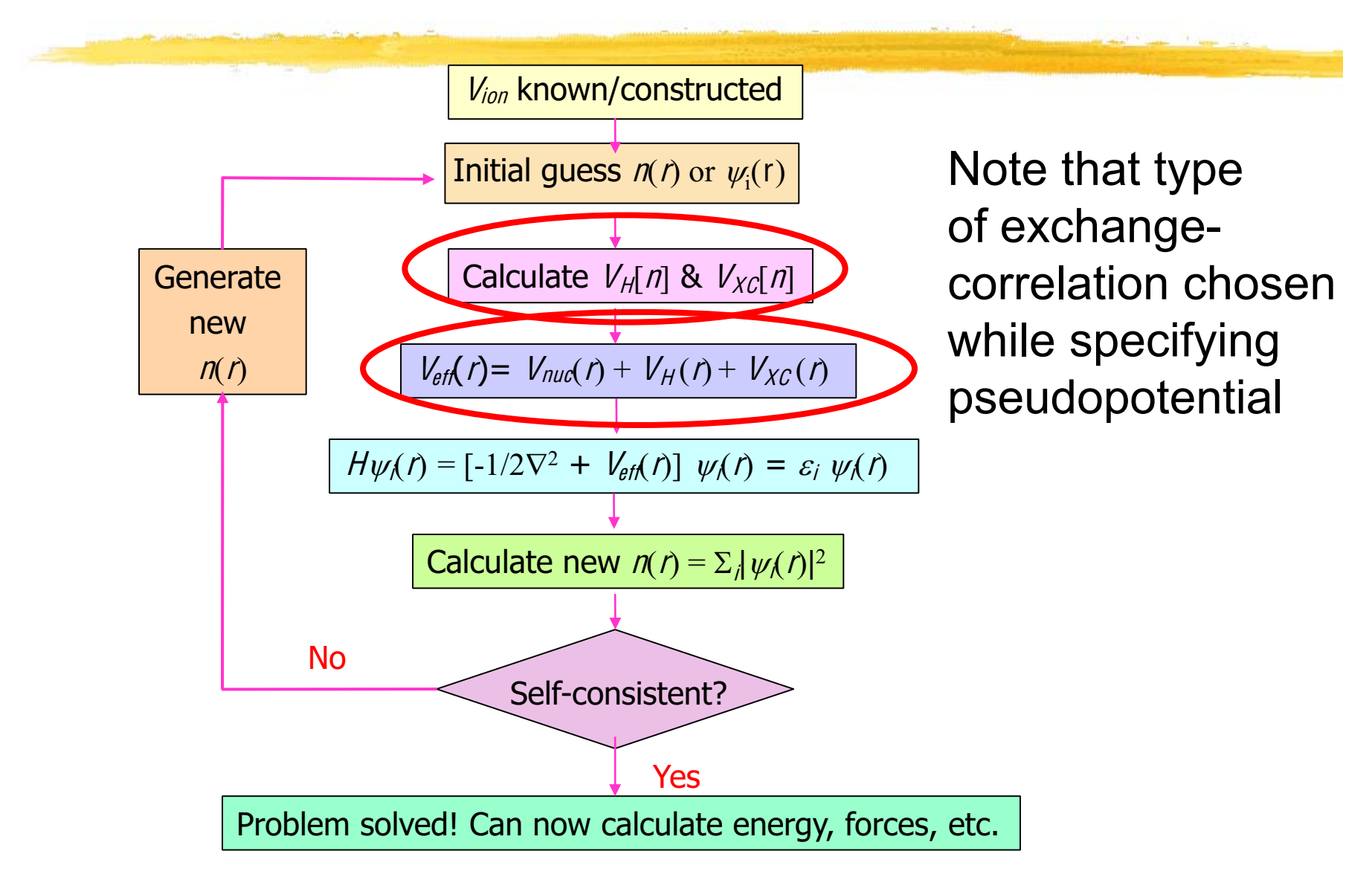

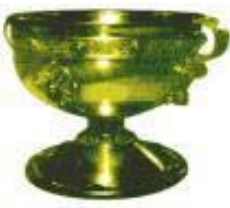

# Exchange-Correlation Potentia

- $\bullet$ •  $V_{XC} = \delta E_{XC}/\delta n$  contains all the many-body information.
- 0 Known [numerically, from Quantum Monte Carlo ; various analytical approximations] for homogeneous electron gas.
- $\bullet$ Local Density Approximation:

 $E_{\text{xc}}[n] = \int n(r) V_{\text{xc}}^{\text{HOM}}[n(r)] dr$ 

-surprisingly successful!

**p**<sub>z</sub> (in name of pseudopotential)

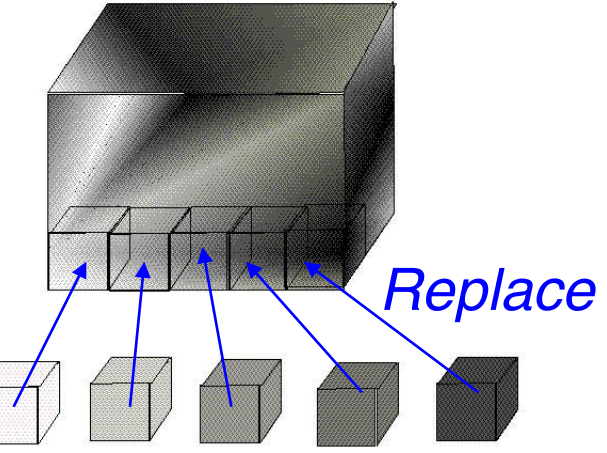

O Generalized Gradient Approximation(s): Include terms involving gradients of  $n(r)$ 

**pw91, pbe** (in name of pseudopotential)

## Step 5: Diagonalization

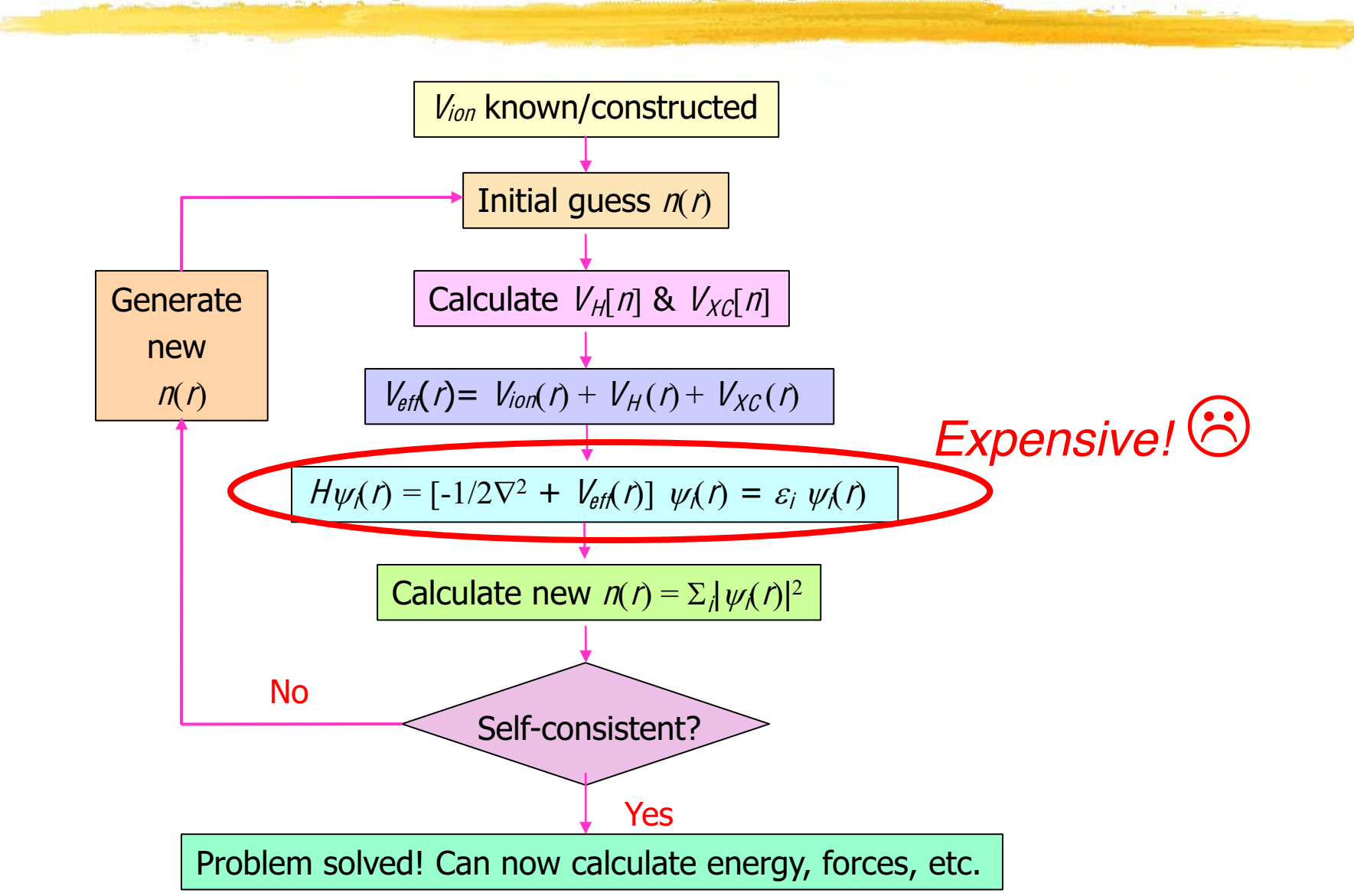

# Diagonalization

- Need to diagonalize a matrix of size  $\mathcal{N}_{PW} \times \mathcal{N}_{PW}$
- $\bullet$ •  $N_{PW}$ >>  $N_b$  = number of bands required =  $N_e/2$  or a little more (for metals).
- OK to obtain lowest few eigenvalues.
- Exact diagonalization is expensive!
- Use iterative diagonalizers that recast diagonalization as a minimization problem. Input parameter **diagonalization**

-which algorithm used for iterative diagonalization

Input parameter nbnd

-how many eigenvalues computed for metals, choose depending on value of **degauss** 

#### Step 6: New Charge Density

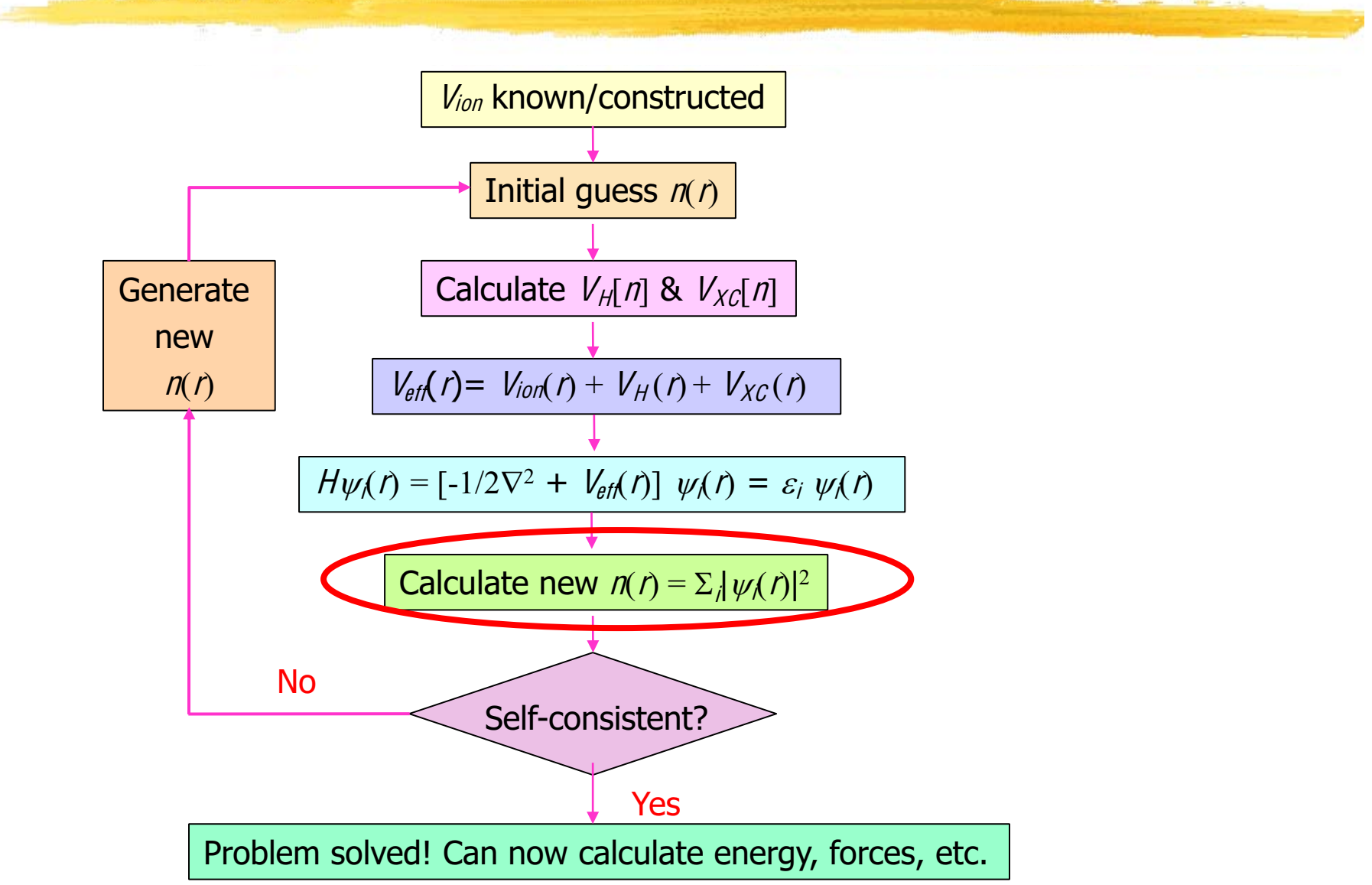

# **Brillouin Zone Sums**

- Many quantities (e.g., *n*,  $E_{tot}$ ) involve sums over k.
- $\bullet$  In principle, need infinite number of k's.
- $\bullet$ In practice, sum over a finite number: BZ "Sampling".
- Number needed depends on band structure.
- Typically need more k's for metals.
- Need to test convergence wrt k-point sampling.

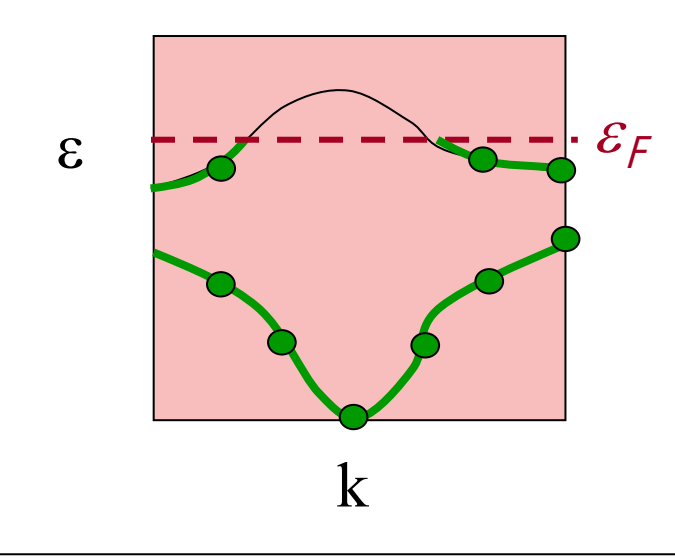

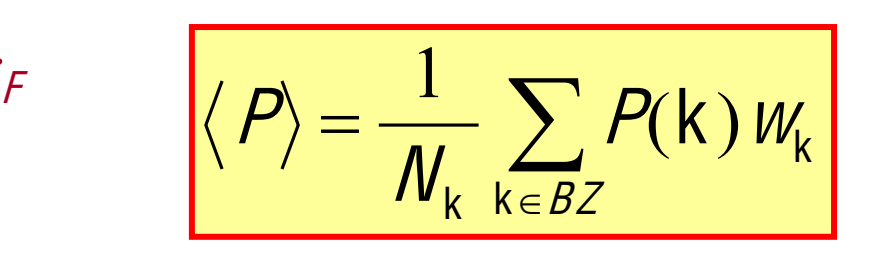

0

# Types of k-point meshes

 $\bullet$  Special Points: [Chadi & Cohen] Points designed to give quick convergence for particular crystal structures.

#### $\bullet$ Monkhorst-Pack:

Equally spaced mesh in reciprocal space. May be centred on origin ['non-shifted'] or not ['shifted']

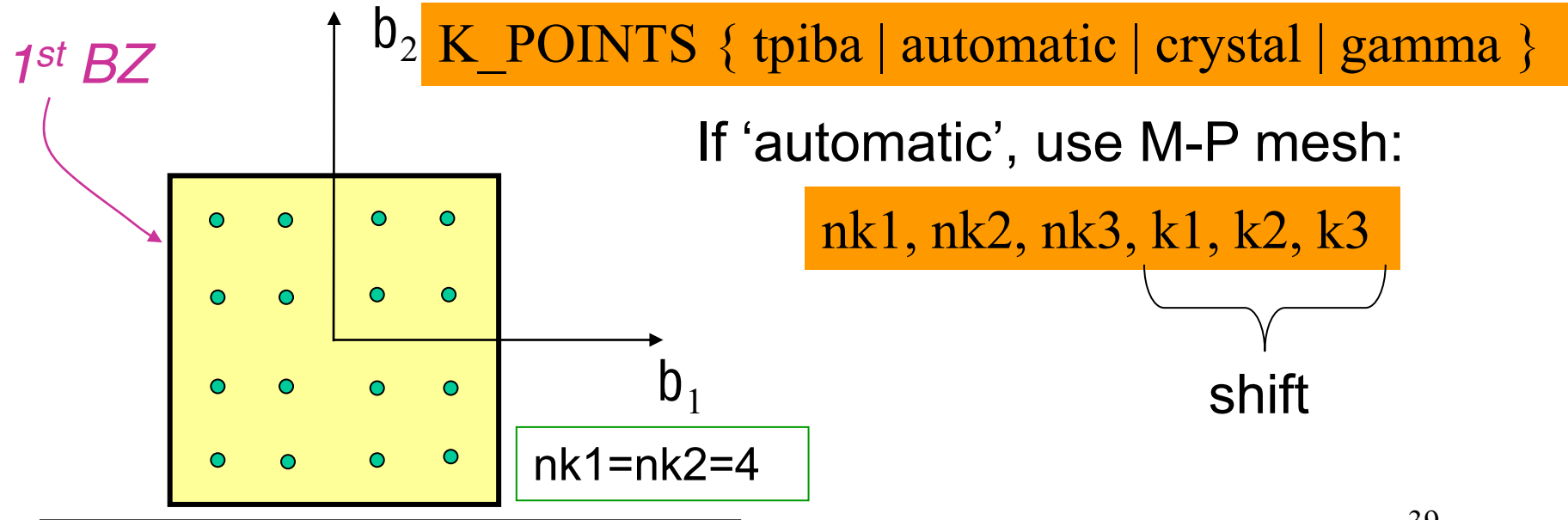

0

### Convergence wrt BZ sampling

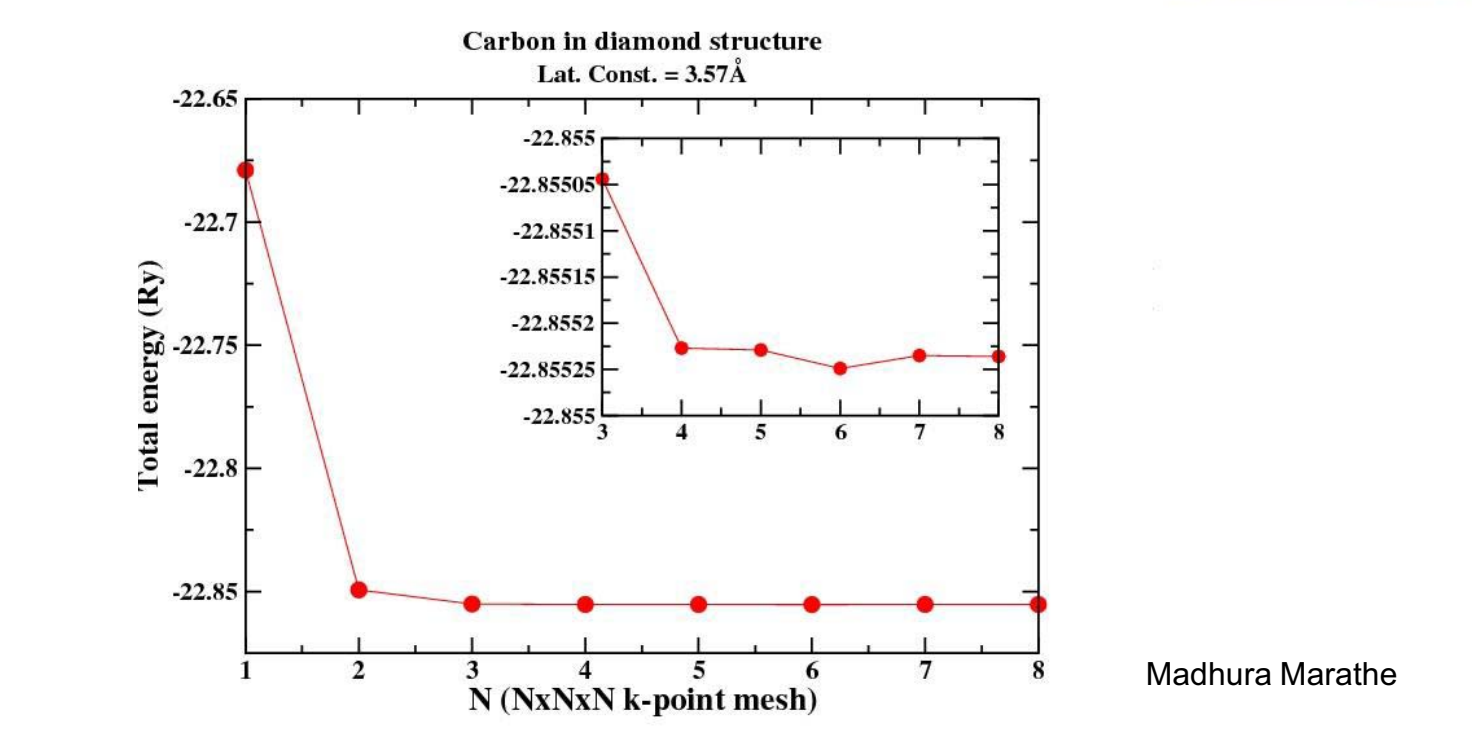

Note: Differences in energy usually converge faster than absolute value of total energy because of error cancellation (if supercells & k-points are identical or commensurate).

Shobhana Narasimhan, JNCASR

## Problems with Metals

0 Recall:

$$
\langle P \rangle = \frac{\Omega}{\left(2\pi\right)^3} \sum_{n \, occ_{BZ}} \int_{P_n}(k) d^3k
$$

- For metals, at  $7=0$ , this corresponds to (for highest band) an integral over all wave-vectors contained within the Fermi surface, i.e., for  $C_{11}$ highest band, sharp discontinuity in k-space between occupied and unoccupied states...need many k-points to reproduce this accurately.
- Also can lead to scf convergence problems because of band-crossings above/below Fermi level.Fermi Surface of Cuiramis.cea.fr

# A Smear Campaign!

- Problems arise because of sharp discontinuity at Fermi surface / Fermi energy.
- "Smear" this out using a smooth operator!
- Will now converge faster w.r.t. number of k-points (but not necessarily to the right answer!)
- The larger the smearing, the quicker the convergence w.r.t. number of kpoints, but the greater the error introduced.
- The trick is to use a clever smearing function so that the error is small.

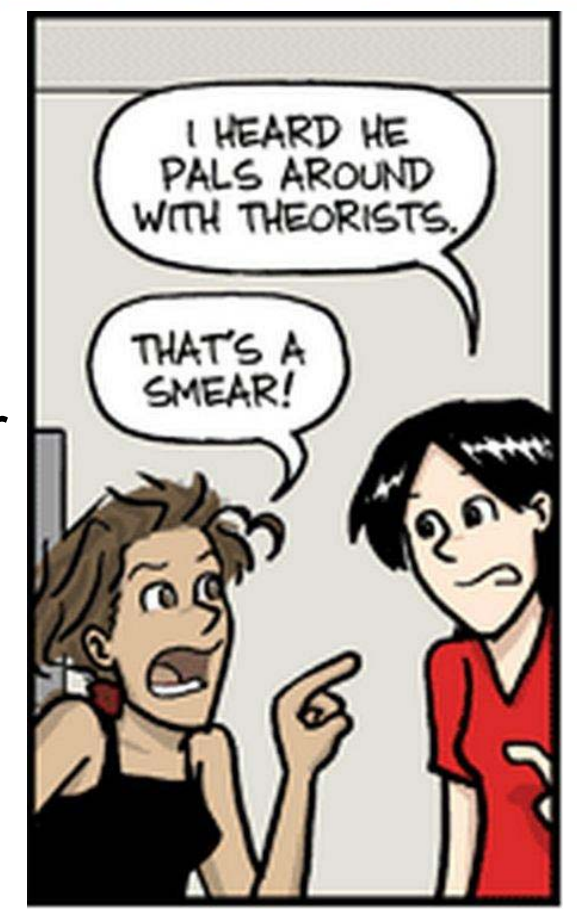

PhD Comics

## Smearing in Quantum-ESPRESSO

 $\texttt{occupations}\texttt{ 'smearing' }$ 

Instruction: use smearing

smearing 'gaussian' 'methfessel-paxton' 'marzari-vanderbilt' 'fermi-dirac'

Type of smearing

degauss Smearing width

Methfessel & Paxton, Phys. Rev. B 40, 3616 (1989). Marzari & Vanderbilt, Phys Rev. Lett. 82, 3296 (1999).

#### Convergence wrt grid & smearing

**Gaussian:**  $\bullet$ 

#### Methfessel-Paxton:

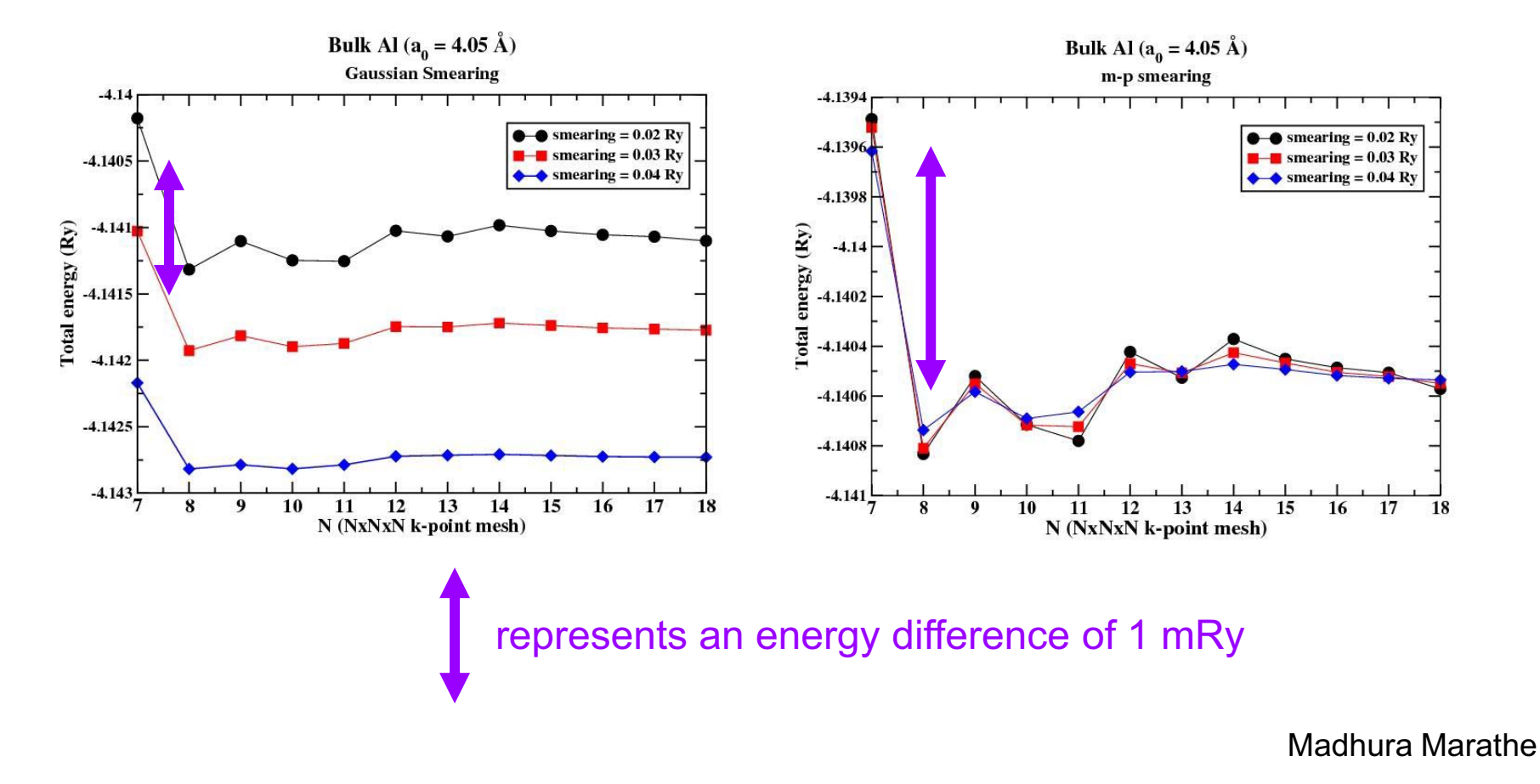

## Convergence wrt k-points & smearing width

e.g., for bcc Fe, using  $14 \times 14 \times 14$  grid:

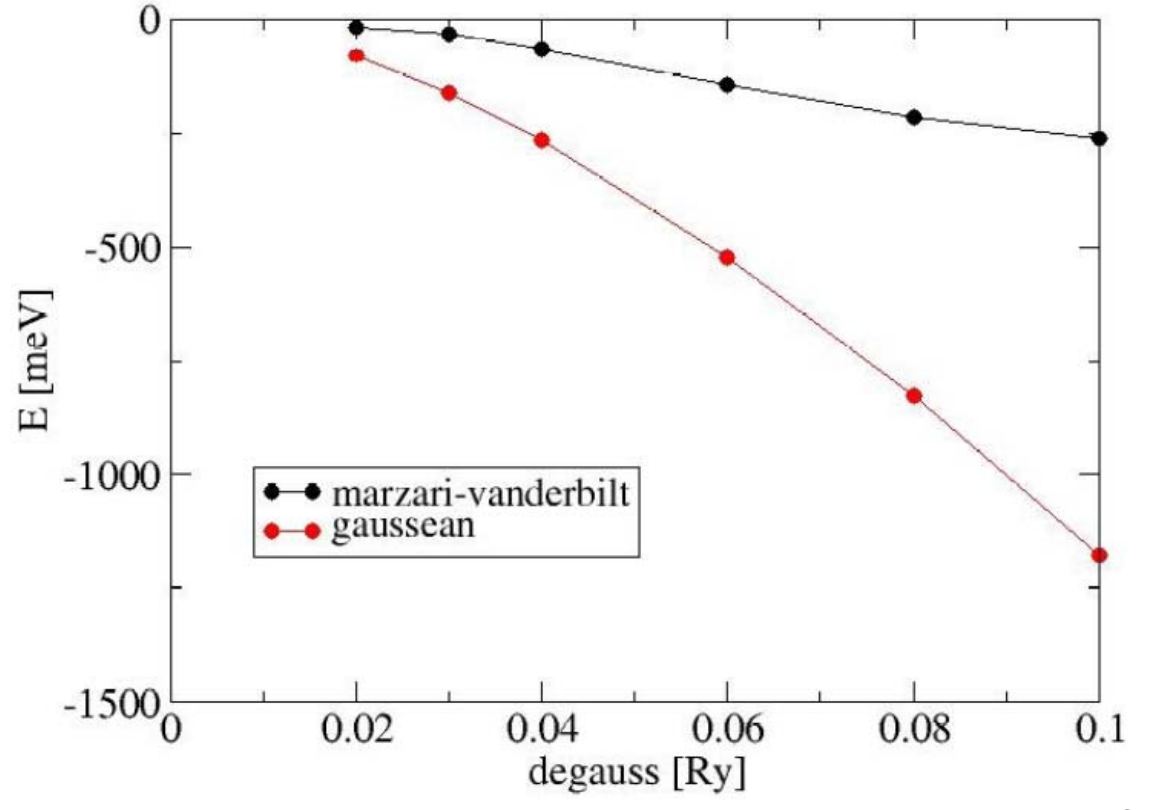

R. Gebauer

#### Step 7: Check if Convergence Achieved

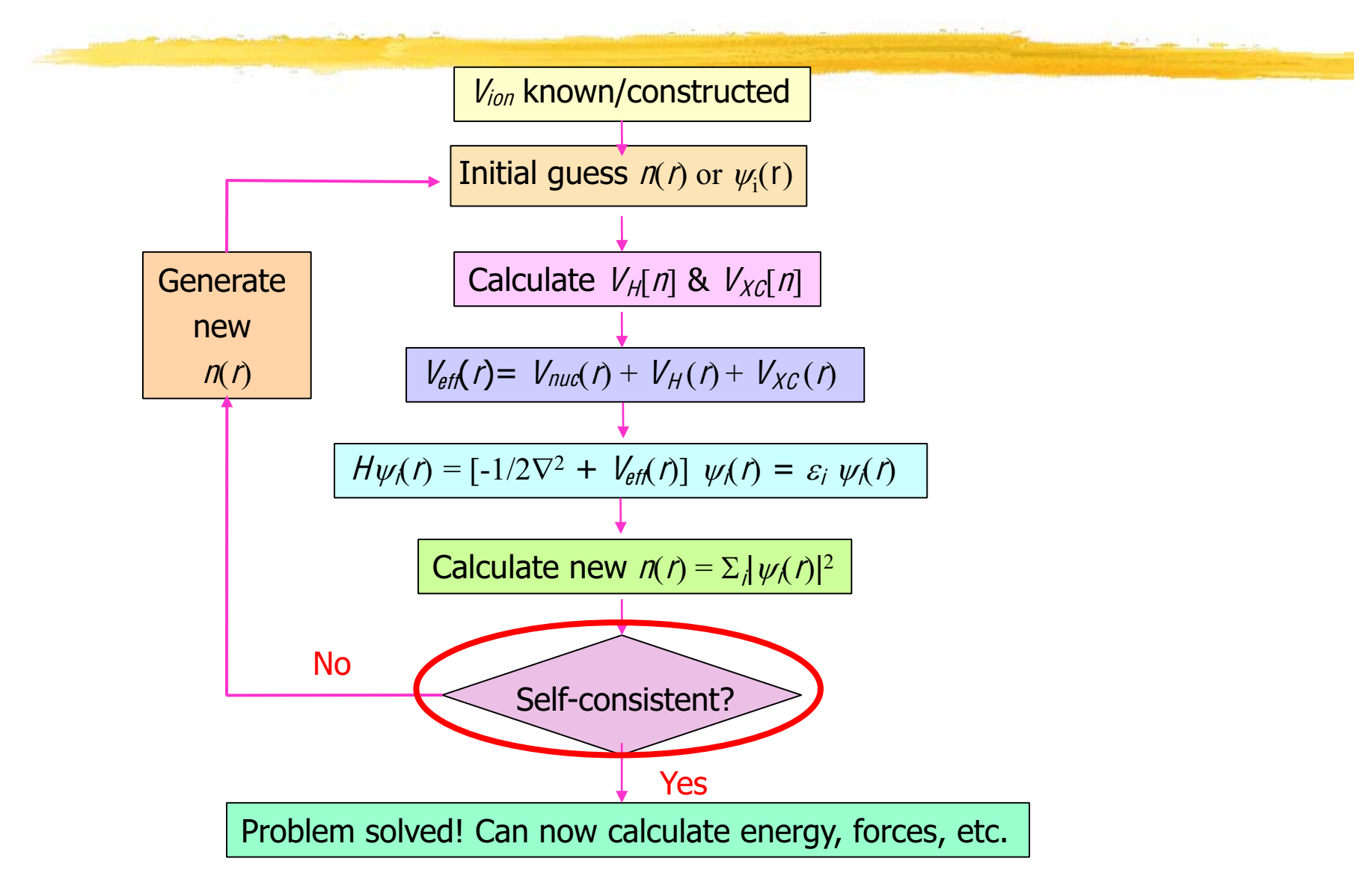

## Testing for scf convergence

- Compare nth and (n-1)th approximations for density, and see if they are close enough that selfconsistency has been achieved.
- Examine squared norm of difference between the charge density in two successive iterations...should be close to zero.

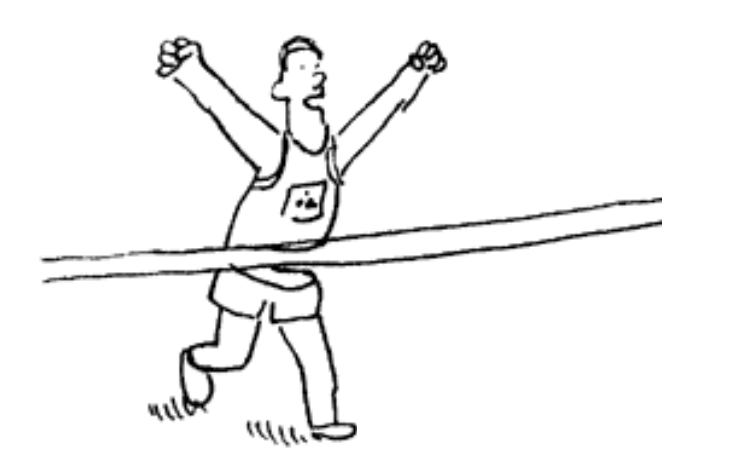

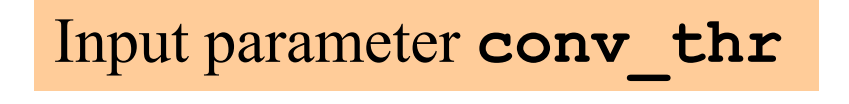

## Step 8: Mixing

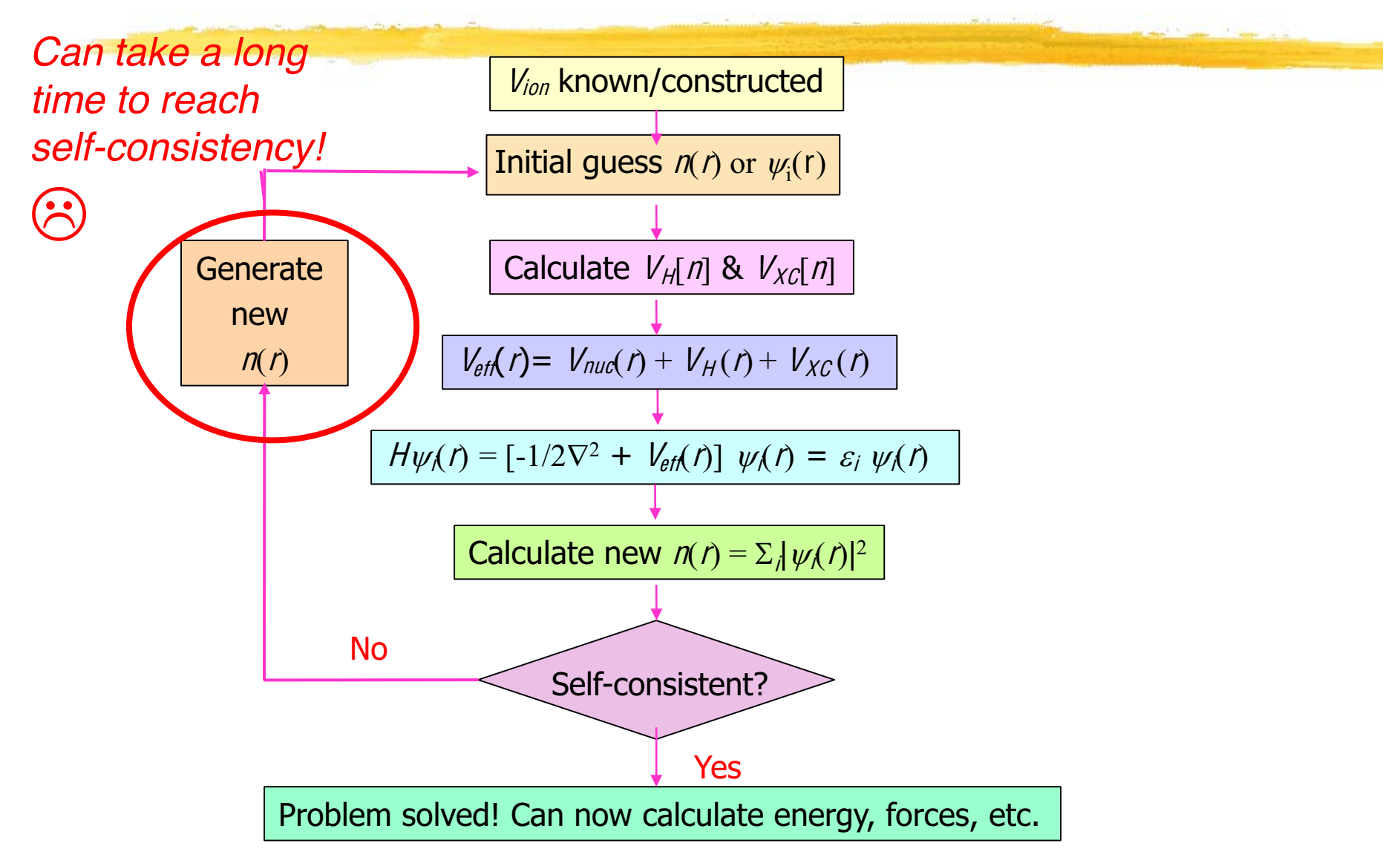

# Mixing

- **Iterations n of self-consistent cycle:**
- **Successive approximations to density:**  $n_{in}(n) \rightarrow n_{out}(n) \rightarrow n_{in}(n+1).$
- $n_{out}(n)$  fed directly as  $n_{in}(n+1)$  ?? No, usually doesn't converge.
- Need to mix, take some combination of input and output densities (may include information from several previous iterations).
- Goal is to achieve self consistency  $(n_{out} = n_{in})$  in as few iterations as possible.

## Mixing in Quantum-ESPRESSO

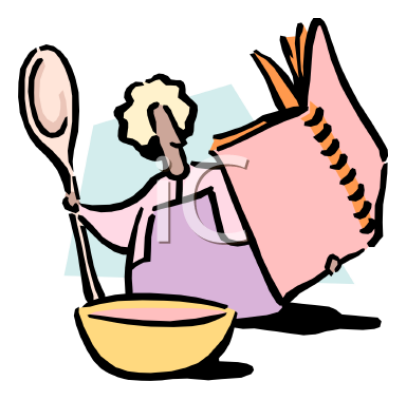

Input parameter **mixing\_mode** 

-Prescription used for mixing.

#### Input parameter **mixing\_beta**

-How much of new density is used at each step -Typically use value between 0.1 & 0.7

## Output Quantities: Total Energy

- Perhaps the most important output quantity is the TOTAL **ENERGY**
- Can use, e.g., to optimize structure
- e.g., for a cubic crystal, where the structure can be specified by a single parameter (side of cube):

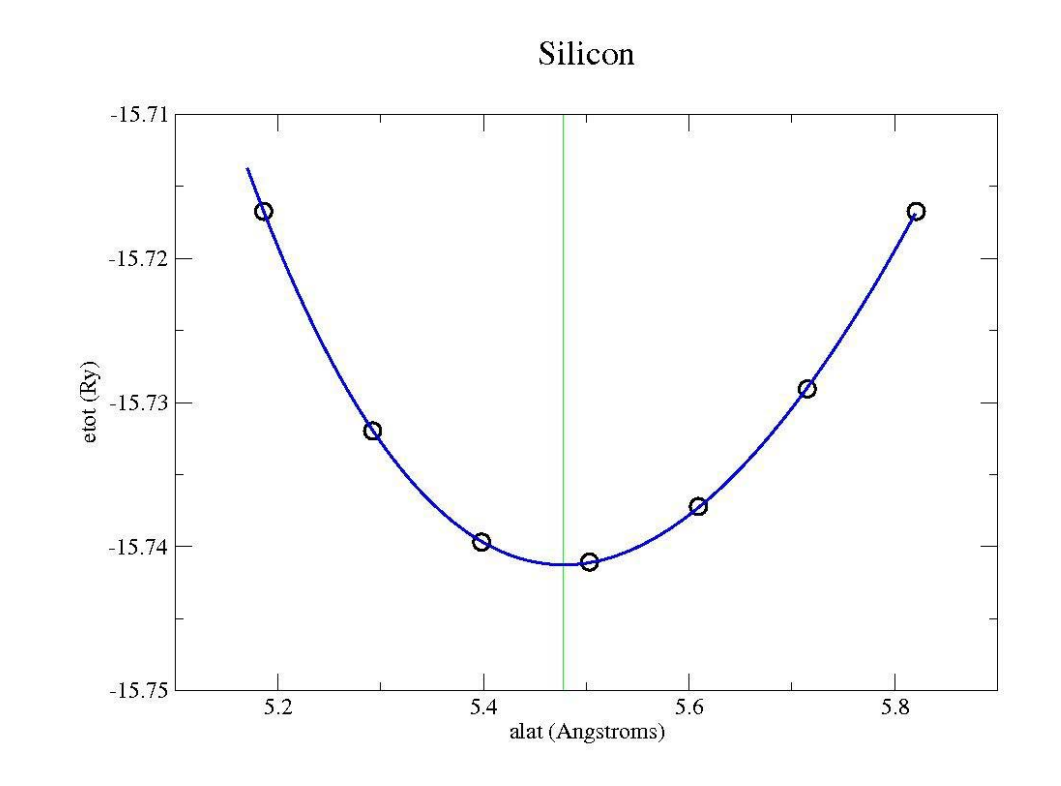